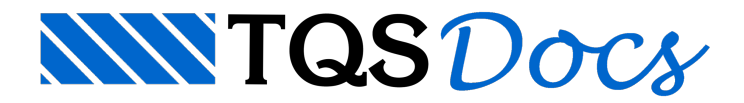

# Estado Limite de Serviço

### Dúvida enviada à Comunidade TQS

Gostaria de saber como o programa faz a verificação do ELS, atendendo às prescrições do item 11.6.2.c da norma, utilizando as tabelas 11.1 e 11.2. Mais especificamente, qual o valor de "γ<sub>f2</sub>" adotado e como alterá-lo para obras com diferentes usos.

## **Resposta**

#### a) Definição dos valores de gamaf2

Os valores de γ<sub>f2</sub>, mais conhecidos como sendo os coeficientes ψ<sub>0</sub>, ψ<sub>1</sub> e ψ<sub>2</sub>, e que servem para ponderar as ações variáveis devido a probabilidade de ocorrência simultânea das mesmas (para ações permanentes, γ $_{f2}$  = 1,0), podem ser configurados no sistema TQS para cada edifício, na janela de "edição de dados do edifício".

Para definir os valores de γ<sub>f2</sub> para sobrecargas verticais variáveis, na aba "Cargas"; aba "Verticais", clique no botão "Avançado", conforme mostra a figura a seguir.

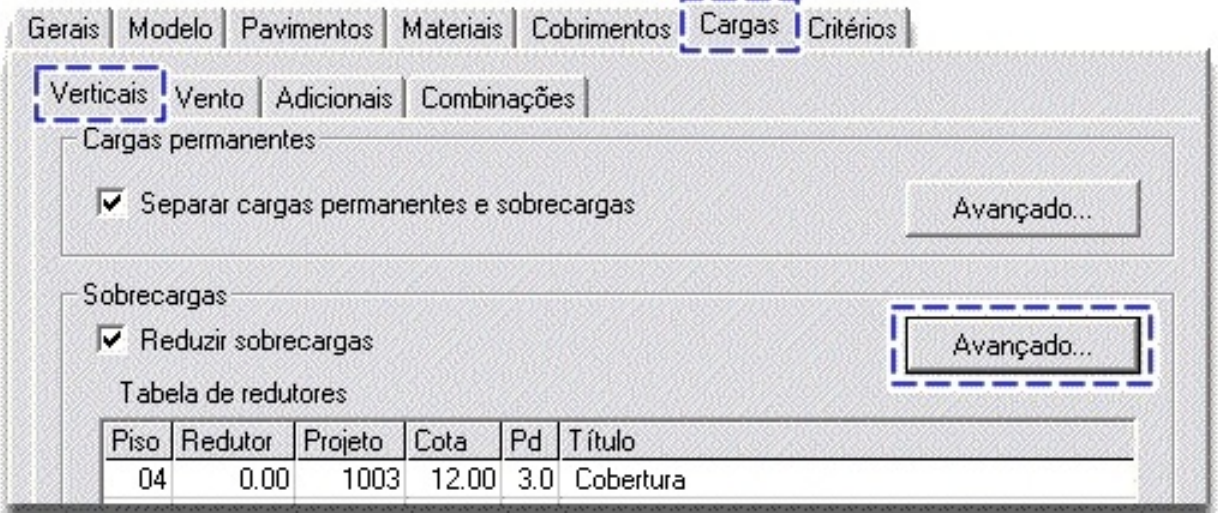

Na janela aberta, é possível definir valores conforme a tabela 11.2 da NBR 6118:2003 de forma automática, bem como adotar valores quaisquer para os coeficientes ψ's.

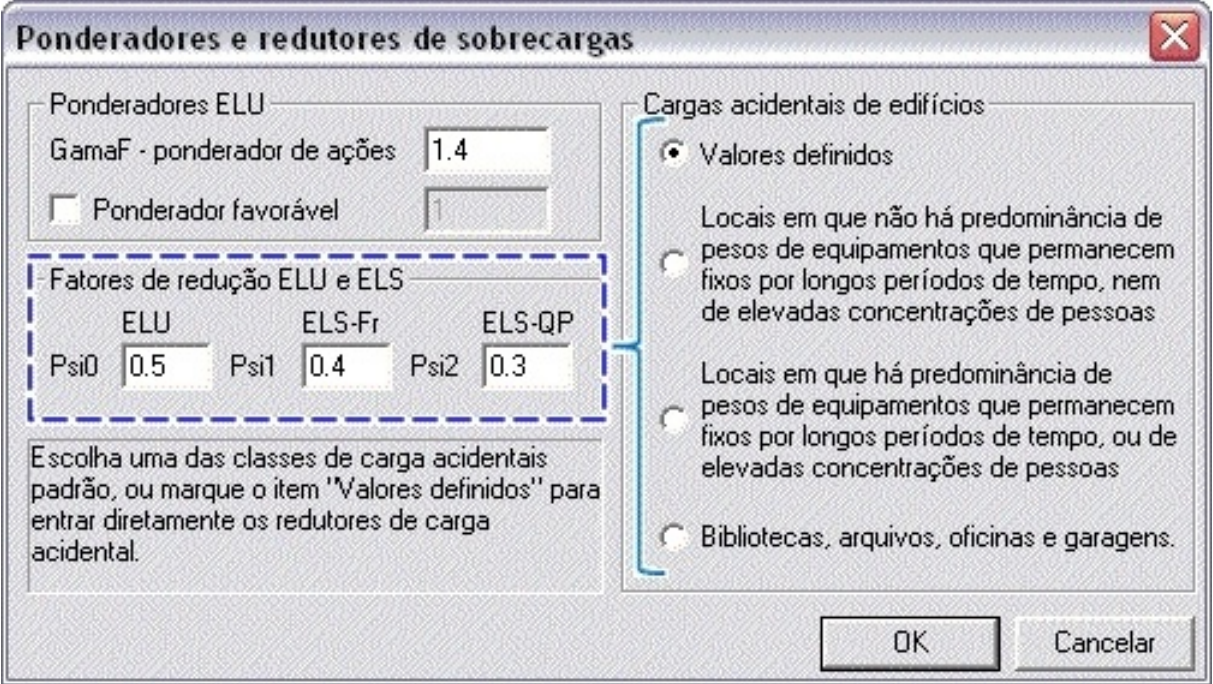

Para editar os valores de γ $_{f2}$  para ação do vento, clique no botão "Avançado" da aba "Vento".

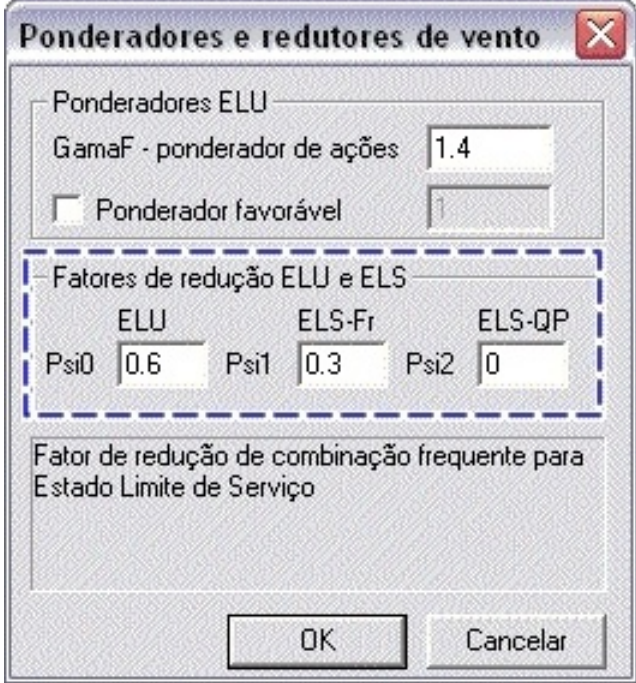

Também, podem ser definidos valores de  $\gamma_{f2}$  para variações de temperatura ou outras cargas adicionais.

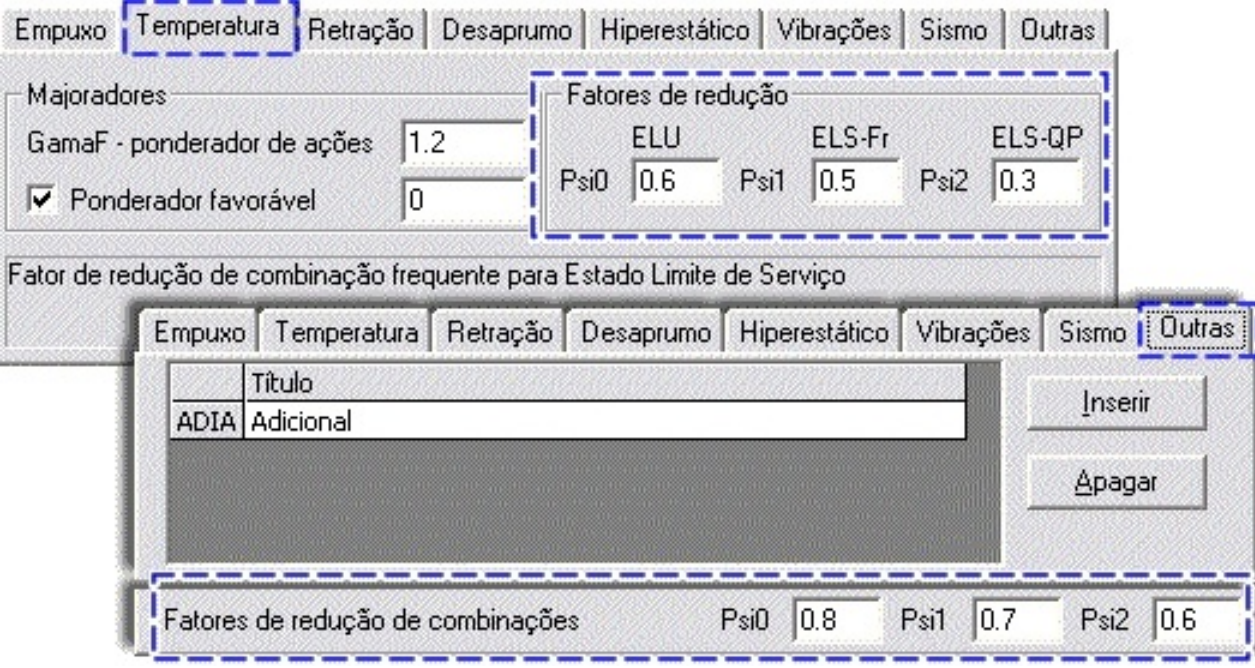

#### b) Geração de combinações

Após a definição dos valores γ<sub>f2</sub>, o sistema através de seu mecanismo gerador de combinações (MGC), gerará todas combinações ELU e ELS necessárias para análise de pavimentos (modelo de grelha), bem como para a análise global do edifício (pórticos ELU e ELS).

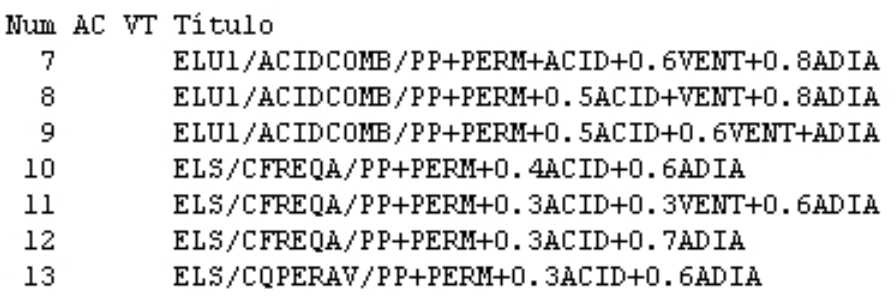

### c) Verificações em serviço

Para verificações dos ELS em pavimentos (ELS-DEF, ELS-W), recomenda-se o uso do modelo de grelha não-linear existente no sistema. Nesse processamento, as flechas e aberturas de fissuras são calculadas nas lajes e vigas para as combinações Frequente e Quase-permanente, levando em consideração afissuração do concreto, presença de armaduras e fluência.

Paraverificação do ELS-DEF no edifício (deslocamentos horizontais), recomenda-se aadoção do Pórtico-ELS, que possui rigidezes adequadas para esse tipo de verificação em serviço.

Finalmente, para verificação das vibrações (ELS-VE), seja em pavimentos (grelha) como no edifício (pórtico espacial), é necessário definir o coeficiente para ponderação da ação variável na aba "Vibrações" na janela de dados do edifício, e depois analisar os modos de vibração (com seus respectivos valores de frequência) nos visualizadores de análise dinâmica.

Alio (TQS Informática).